## Dear Tech-Man Subscriber:

ADEMCO apologizes for any misunderstanding that has arisen due to our recent decision to have our technical information removed from the Tech-Man web site. You may appreciate that one of our key concerns is to provide installing security dealers with timely and accurate information on our products, and we were concerned about the data posted to the Tech-Man web site. For obvious reasons, we also do not wish unauthorized individuals to have access to information on installing and configuring ADEMCO systems. These concerns were what prompted us to ask Tech-Man to stop posting ADEMCO installation instructions and user manuals.

Several of you have written us to ask that we reconsider this decision. We have. We will not require Tech-Man to remove the ADEMCO data. ADEMCO, however, is not responsible for the operation and maintenance of this site - thus we cannot guarantee the timeliness or accuracy of the information posted on the Tech-Man web site.

The ADEMCO web site is located at <a href="www.ademco.com">www.ademco.com</a> and contains accurate timely data about our products. You may request a PIN number for access to the ADEMCO Technical Support web site and FAXBACK system.

If you need assistance on troubleshooting, or if you have other technical questions about our products not addressed in the information posted at our web site, please contact ADEMCO Technical Support at 800-645-7492.

Thank you for understanding.

Sincerely,

Herb Lustig

## 4110DL PROGRAMMING FORM

| <b>FIEL</b>              | D FUNCTION                  | [ ] = Default Value                                                                                                    |  |  |
|--------------------------|-----------------------------|----------------------------------------------------------------------------------------------------|--|--|
| SYSTEM OPTIONS (*20-*28) |                             |                                                                                                    |  |  |
| *20                      | MASTER SECURITY CODE        | Enter 4 digits, 0-9 (entry of all 4 is mandatory).                                                                                                    |  |  |
| *21                      | QUICK ARM ENABLE            | † [0] 0 = no; 1 = yes. If enabled, [#] key can be used instead of security code when arming the system.                                                                                                    |  |  |
| *22                      | KEYSWITCH ENABLE            | † $\square$ [0] $0 = \text{no}, 1 = \text{yes}$                                                                                                    |  |  |
| *23                      | FORCE BYPASS FUNCTION       | † [0] 0 = no, 1 = yes. Allows all faulted zones to be bypassed by entering [Security Code] + [Bypass]. Zones that are bypassed by this function will be displayed after the bypass is initiated.                                         |  |  |
| *27                      | AUDIBLE EXIT WARNING        | [1]  0 = no, 1 = yes. If enabled, beeping will occur during exit time and will change from slow to rapid beeping during last 5 seconds of exit delay (Rev 6 and above only).                                                             |  |  |
| *28                      | CONFIRMATION OF ARMING DING | [0]  0 = no, 1 = yes. If selected, external sounder will sound for approx. 1 second at end of exit time or at time of kissoff of closing report, if programmed.                                                                          |  |  |
| *29                      | FIRE SOUNDER TIMEOUT        | † [0]  0 = sounder timeout, 1 = no sounder timeout. Enter 0 if sounder timeout for fire zones is desired (uses time programmed in field *30).                                                                                            |  |  |
| *30                      | ALARM SOUNDER TIMEOUT       | <ul> <li>[1] Enter time for external sounder to shut off after alarm occurs.</li> <li>0 = no timeout; 1 = 4 min; 2 = 8 min; 3 = 12 min</li> <li>† Entry of a number other than one specified will give unpredictable results.</li> </ul> |  |  |

| PRO   | GRAMMING HARDWIRE ZONE   | ES |                       |                                                      |                                       |
|-------|--------------------------|----|-----------------------|------------------------------------------------------|---------------------------------------|
| *31   | ZONE 1 RESPONSE TYPE     |    | [1]                   | ZONE TYPES FOR FIELDS *                              |                                       |
| * 3 2 | ZONE 2 RESPONSE TYPE     |    | [4]                   | 0 = DISABLED (or Undefined)                          |                                       |
| * 3 3 | ZONE 3 RESPONSE TYPE     |    | [3]                   | 1 = ENTRY/EXIT, Burglary                             | 7 = 24 HR (Audible)                   |
|       |                          | ļ  | _                     | 2 = not used                                         | 8 = 24 HR (Auxiliary)                 |
| *34   | ZONE 4 RESPONSE TYPE     |    | [3]                   | 3 = PERIMETER, Burglary                              | 9 = FIRE (Fields *35<br>and *37 only) |
| *35   | ZONE 5 RESPONSE TYPE     |    | [9]                   | 4 = INTERIOR/FOLLOWER,                               | 10 = INTERIOR<br>W/DELAY, Burglary    |
| *36   | ZONE 6 RESPONSE TYPE     |    | [7]                   |                                                      | (To program, enter # + 10)            |
|       |                          |    |                       | 5 = TROUBLE BY DAY/ ALAR!<br>BY NIGHT, Burglary      |                                       |
| *37   | ZONE 7 RESPONSE TYPE     |    | [6]                   |                                                      |                                       |
|       |                          |    | _                     | Panic: Key B or * & # . Onl                          | y zone types 0, 6, 7,                 |
|       |                          |    | 8, 9 apply            | y.                                                   |                                       |
| *38   | ENTRY DELAY              | †  | [2]                   |                                                      |                                       |
|       |                          |    |                       | ; 1 = 20 sec; 2 = 30 sec; 3 =                        |                                       |
|       |                          |    | 5 = 90 se             | c. EXIT Delay = ENTRY Del                            | lay + 15 sec                          |
| *39   | ZONE 3 RESPONSE TO OPEN  | †  | [0]                   |                                                      |                                       |
|       |                          |    | 0 = 400 n             | ns nominal; 1 = 10 ms nomina                         | al                                    |
| DIAL  | ER PROGRAMMING (*40-*49) | )  |                       |                                                      |                                       |
|       |                          |    |                       | *40, *41, *42, enter up to                           |                                       |
|       |                          |    |                       | Do not fill unused spaces. E<br>#; #+13 for a pause. | nter 0-9; #+11 for <b>*</b> ;         |
| * 4 0 | PABX ACCESS CODE         |    |                       |                                                      |                                       |
|       |                          |    |                       | han 4 digits entered, exit by                        |                                       |
|       |                          |    | press 41 press *4     | if entering next field). To $clean$                  | ear entries from field,               |
| * 4 1 | PRIMARY PHONE No.        |    |                       |                                                      |                                       |
|       |                          |    | If fewer tl           | han 12 digits entered, exit b                        | y pressing ∗ (and                     |
|       |                          |    | press 42, press * 4   | , if entering next field). To cl<br>41 <i>∗</i> .    | ear entries from field,               |
|       |                          |    |                       |                                                      |                                       |
|       |                          |    | † Entry of a results. | a number other than one specified                    | d will give unpredictable             |
|       |                          |    |                       |                                                      |                                       |

| *42 | SECONDARY PHONE No.     |           | If fewer than 12 digits entered, exit by pressing * (and press 43, if entering next field). To clear entries from field, press * 42*.  Seconday phone number can be used for pager. See *49 (Rev 6 and above only).                                             |
|-----|-------------------------|-----------|----------------------------------------------------------------------------------------------------|
| *43 | SUBSCRIBER ACCOUNT No.  |           | Enter 0-9; #+11 for B; #+12 for C;#+13 for D; #+14 for E; [#+15 for F]. Enter * as 4th digit, if 3+1 dialer reporting is to be used. If only 3 digits used, exit by pressing * (and press 44, if entering next field). To clear entries from field, press *43*. |
| *44 | REPORT FORMAT           | Examples: | For Acct No. 1234, enter:    1                                                                                                    |
|     |                         |           | 6 or undefined = 4+2 ADEMCO EXPRESS 7 = ADEMCO CONTACT ID REPORTING 8 = 3+1, 4+1 ADEMCO L/S EXPANDED 9 = 3+1, 4+1 RADIONICS EXPANDED                                                                                                    |
| *45 | PHONE SYSTEM SELECT     | †         | [0]  If Cent. Sta. <i>IS NOT</i> on a WATS line: 0 = Pulse Dial; 1 = Tone Dial  If Cent. Sta. <i>IS</i> on a WATS line: 2 = Pulse Dial; 3 = Tone Dial                                                                                                    |
| *46 | SESCOA/RADIONICS SELECT | †         | [0]  0 = Radionics (0-9, B-F reporting); 1 = SESCOA (0-9 only reporting). Select 0 for all other formats.  Entry of a number other than one specified will give unpredictable esults.                                                                           |

| *47                                                       | 15 SEC DIALER DELAY (BU | IRG)                                                                                                    | † [o]<br>0 = no, 1 = yes                                                                                                    |                                                                                                    |
|-----------------------------------------------------------|-------------------------|----------------------------------------------------------------------------------------------------|----------------------------------------------------------------------------------------------------|----------------------------------------------------------------------------------------------------|
| *48                                                       | PERIODIC TEST MESSAGE   | Ē                                                                                                    | † [0]<br>0 = none, 1 = 24 hrs; 2 = w<br>(enter Test Code in field *6                                                                                                    |                                                                                                    |
|                                                           |                         | 2 =<br>3 =<br>4 =                                                                                                    | TO PRIMARY PHONE No. All Alarms, Restore, Cancel All Reports except Open/Close, Test Alarms, Restore, Cancel All Reports except Open, Close, Test All Reports except Open, Close, Test All Reports (Dual Reporting) | TO SECONDARY PHONE No. Backup Report Only Other Reports Open/Close, Test All Reports All Reports All Reports All Reports |
|                                                           |                         | 7 =<br>8 =                                                                                                    | All Reports except open/close All Reports All Reports All Reports & 8, Rev 6 and above only)                                                                                                    | To PAGING No. * Alarms, Open/Close, Troubles Alarms, Troubles Alarms, Open/Close, Troubles                               |
|                                                           |                         |                                                                                                    |                                                                                                    | * Can only be used if Primary Reporting is ADEMCO Contact ID.                                                            |
|                                                           |                         |                                                                                                    | ch tone codes sent to pager are: 19<br>1 = trouble                                                                                                    | 911 = alarm, 1001 = open, 1002 = close                                                                                   |
| ALAF                                                      | RM REPORT CODES         | (*50                                                                                                    | )-*59)                                                                                                    |                                                                                                    |
| * <b>5 0</b> 1st DIGIT OF Zn 95, Zn 96<br>(Keypad Panics) |                         | (95) (96) Enter 1-9, 0, B-F as described on next page. An entry of "0" will disable report. 2nd Digit of each (for expanded or 4+2 reporting) is same as for field *57. Zone 95 is Console Silent Panic (Key A or 1 & *). Zone 96 is Console Audible Panic (Key C or 3 & #). |                                                                                                    |                                                                                                    |
|                                                           |                         |                                                                                                    | † Entry of a number other than on results.                                                                                                    | ne specified will give unpredictable                                                                                     |

| *51<br>*52 | ZONE 1 ALARM REPORT CODE<br>ZONE 2 ALARM REPORT CODE                                                       |                                                                                                    | AL                    | OGRAM REPORT<br>.ARM, SYSTEM S<br>& RESTORE (*51                                                    | TATUS,                                 |
|------------|----------------------------------------------------------------------------------------------------|----------------------------------------------------------------------------------------------------|-----------------------|----------------------------------------------------------------------------------------------------|----------------------------------------|
| *53        | ZONE 3 ALARM REPORT CODE                                                                                   |                                                                                                    | For 3+1               | or 4+1 Standard I                                                                                   | Format:                                |
| *54        | ZONE 4 ALARM REPORT CODE                                                                                   |                                                                                                    |                       | de in the first box: 1-9                                                                            |                                        |
| * 5 5      | ZONE 5 ALARM REPORT CODE                                                                                   |                                                                                                    |                       | r "#+10" for 0, "#+11" f<br>for D, "#+14" for E, "#+                                                |                                        |
| *56        | ZONE 6 ALARM REPORT CODE                                                                                   |                                                                                                    | 1                     | inded or 4+2 Form                                                                                   |                                        |
| *57        | ZONE 7 ALARM REPORT CODE<br>(Console Panic: Key B or *&#)                                                  |                                                                                                    | Enter code            | es in <i>both</i> boxes (1st a<br>or B-F, as described a                                            | and 2nd digits)                        |
| *58        | ZONE 8 ALARM RPT CODE (Duress)                                                                             |                                                                                                    |                       | nco Contact ID F                                                                                    |                                        |
| *59        | ZONE 9 ALARM RPT CODE (Tamper)                                                                             |                                                                                                    | enable zor            | digit (other than "0") in<br>the to report. This is ar<br>or and is not the actual                  | n "enabling"                           |
| SYS        | TEM STATUS REPORT CODES                                                                                    | 6                                                                                                    | the central           | office. Entries in the                                                                              |                                        |
| (*60       | -*68)                                                                                                    |                                                                                                    | be ignored            |                                                                                                    |                                        |
| *60        | TROUBLE REPORT CODE                                                                                        |                                                                                                    |                       |                                                                                                    |                                        |
| *61        | BYPASS REPORT CODE                                                                                         |                                                                                                    |                       | An entry of "0" in the                                                                              | first box for                          |
| *62        | AC LOSS REPORT CODE<br>(Sent at random delay up to 1 hour, Rev 6 and<br>above; otherwise sent immediately) |                                                                                                    |                       | any report format wi<br>report. An entry of "0<br>box will result in auto<br>to the next field wher | O" in the <i>second</i> omatic advance |
| *63        | LOW BAT REPORT CODE                                                                                        |                                                                                                    |                       | To send "0" as a                                                                                    | digit, you                             |
| *64        | TEST REPORT CODE                                                                                           |                                                                                                    |                       | must enter # + 1                                                                                    | 0.                                     |
| *65        | OPEN REPORT CODE                                                                                           |                                                                                                    |                       |                                                                                                    |                                        |
| *66        | CLOSE REPORT CODE  †† 2nd digit is automatically sent as the user repanded or 4+2 reporting is selected.   | ††<br>number if                                                                                                    | Example<br>For Code 3 | es:<br>3 (1 Digit), enter:                                                                          | 3 0                                    |
| *68        | CANCEL REPORT CODE                                                                                         |                                                                                                    | For Code 3            | 32 (2 Digits), enter:                                                                               | 3 2                                    |
|            |                                                                                                    |                                                                                                    | For Code I            | 32 (Hex) enter:                                                                                     | #11 2                                  |
| RES        | TORE REPORT CODES (*69-*                                                                                   | 93)                                                                                                    |                       |                                                                                                    |                                        |
| *69        | GROUP RESTORES for TROUBLE,<br>RF LOW BATTERY, BYPASS                                                      |                                                                                                    | eport for eac         | ch restore],<br>all zones restored)                                                                 |                                        |
|            |                                                                                                    | <i>Note</i> : "1" r                                                                                                    | not applicable        | to Contact ID reporting.                                                                            |                                        |
| *70        | ALARM RESTORE REPORT CODE                                                                                  | 2nd digit is automatically sent as the 2nd digit of the zone alarm report code programmed in *50-*59, if expanded or 4+2 reporting is selected. |                       |                                                                                                    |                                        |
| *71        | TROUBLE RESTORE REPORT CODE                                                                                |                                                                                                    |                       |                                                                                                    |                                        |

| *72 | BYPASS RESTORE REPORT CODE                                                       |                                                                                                    |
|-----|----------------------------------------------------------------------------------|----------------------------------------------------------------------------------------------------|
| *73 | AC RESTORE REPORT CODE                                                           |                                                                                                    |
| *74 | LOW BAT RESTORE REPORT CODE                                                      |                                                                                                    |
| *93 | REPORTS PER ARMED PERIOD                                                         | [0]  0 = 10 max total alarm + alarm restores; 1 = Unlimited                                                                                                    |
| DOW | VNLOAD INFORMATION (*94-*9                                                       | 7)                                                                                                    |
| *94 | DOWNLOAD PHONE No.                                                               | Enter up to 12 digits, 0-9. Enter # + 11 for "*", # + 12 for "#", # + 13 for 2 sec. pause. Do not fill unused spaces. If fewer than 12 digits entered, exit field by pressing * (and press 95, if entering next field). To clear entries from field, press *94*. |
| *95 | RING DET COUNT FOR DOWNLOADING                                                   | [0] [0=Disable Station Initiated Download]; 1-14=number of rings (1-9, #+10=10, #+11=11, #+12=12, #+13=13, #+14=14); 15=answering machine defeat (#+15=15)                                                                                                    |
| *96 | DOWNLOAD<br>(THIS <i>MUST</i> BE DONE BEFORE FIRST I                             | DOWNLOAD. ONCE INITIALIZED, DO NOT RE-ENTER MANUALLY. THIS WOULD VOID THE *96 COMMAND.)                                                                                                    |
| *97 | ZEROS ALL PROGRAM FIELDS                                                         |                                                                                                    |
|     | EXIT PROGRAM MODE (*98 or * *98 or *99 if exiting programming, or next field num | •                                                                                                    |
| *98 | EXITS PROGRAMMING MODE                                                           | Prevents re-entry by: [Master Code] + [Code] key + [0].                                                                                                    |
| *99 | EXITS PROGRAMMING MODE                                                           | Allows re-entry by: [Master Code] + [Code] key + [0].                                                                                                    |
|     |                                                                                  |                                                                                                    |

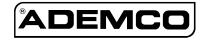

ALARM DEVICE MANUFACTURING CO. A DIVISION OF PITTWAY CORPORATION 165 Eileen Way, Syosset, New York 11791 Copyright © 1996 PITTWAY CORPORATION

4110DL-PRV3 10/96